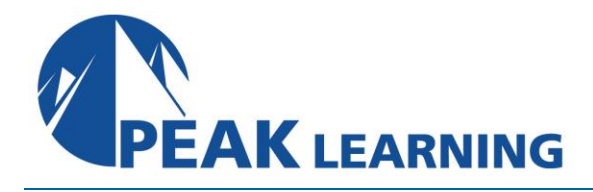

# **System Operator for IBM i** (4 Days)

This introductory course enables a new system operator to develop basic to intermediate level skills needed for day-to-day operations of the Power System with IBM i. Focus is given to using the GUI (IBM i Access Client Solutions and IBM Navigator for i) as well as 5250 emulation sessions to perform tasks including job control, monitoring, sending messages, managing systems devices, and more. Hands-on exercises reinforce the lecture topics and prepare the student to successfully operate a Power System with IBM i.

## **Skills Gained**

- Use the online help and references
- Send, display, and reply to messages
- Monitor and control jobs, devices, and job and output queues
- Start and stop the system
- Create and change user profiles
- Use authorization lists and group profiles
- Manage system configuration --> this could be the replacement for Manage system devices, user display stations, and printers
- Save and restore objects, libraries, and the system
- Monitor job and history logs
- Diagnose a system problem
- Order, receive, and apply PTFs
- Perform all of these functions using a 5250 emulation session as well as IBM i Access Client Solutions and IBM Navigator for i

## **Who Can Benefit**

This course is intended for the person who has responsibility for daily system operations. It is not intended for technical audiences who are seeking an in-depth look at how the Power System with IBM i works. This audience should instead attend the IBM i Technical Introduction (OL4AG).

## **Prerequisites**

There are no prerequisites for this course.

#### **Course Details**

#### **Day 1**

- Unit 1: Power Systems and IBM i concepts and overview
- Unit 2: Reference material and support
- Unit 3: Overview of IBM i Access Client Solutions Exercise 1: Using the keyboard and system displays
- Unit 4: Overview of 5250 emulation and help Exercise 2: Overview of IBM i Access Client Solutions
- Unit 5: Overview of IBM Navigator for i Exercise 3: Overview of IBM Navigator for i
- Unit 6: Messaging concepts
- Unit 7: Messaging with 5250 emulation Exercise 4: Messages with 5250 emulation
- Unit 8: Messaging with IBM Navigator for i Exercise 5: Messaging with IBM Navigator for i
- Unit 9: CL command concepts
- Unit 10: CL commands with 5250 emulation
- Unit 11: Concepts: Object, library, and the IFS

## **Day 2**

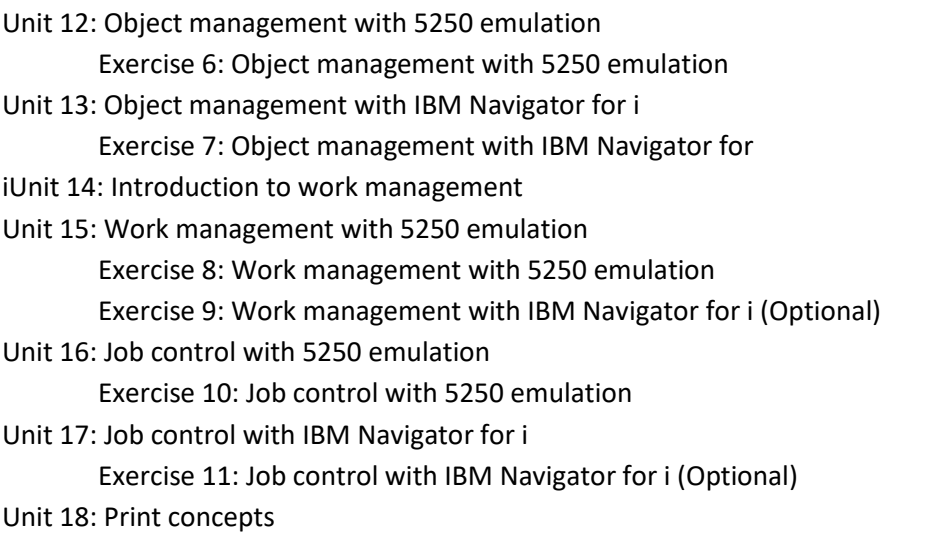

Unit 19: Print control with 5250 emulation Exercise 12: Print control with 5250 emulation Unit 20: IBM i Access Client Solutions printer output Exercise 13: Print with IBM i Access Client Solutions Unit 21: Print control with IBM Navigator for i Exercise 14: Print control with IBM Navigator for i (Optional) **Day 3** Exercise 15 Creating your own subsystem description Exercise 16 Special work management functions Unit 22: Starting and stopping the system Exercise 17: System values with 5250 emulation Exercise 18: System values with IBM Navigator for i (Optional) Unit 23: System security concepts Unit 24: System security with 5250 emulation Exercise 19: System security with 5250 emulation Unit 25: System security with IBM Navigator for i Exercise 20: System security with IBM Navigator for i (Optional) Unit 26: System configuration overview Unit 27: Configuration with 5250 emulation Exercise 21: Managing your system configuration Unit 28: Configuration with IBM Navigator for i Unit 29: Control language programming Exercise 22: Write a basic CL program **Day 4** Unit 30: IBM DB2 for i introduction Unit 31: Save concepts Unit 32: Save with 5250 emulation Exercise 23: Save with 5250 emulation Unit 33: Save with IBM Navigator for i Unit 34: Restore concepts and overview Exercise 24: Restore with 5250 emulation Unit 35: Problem determination with 5250 emulation Exercise 25: Problem determination Unit 36: Overview of the PTF process Unit 37: PTFs with 5250 emulation Unit 38: Storage management Unit 39: Introduction to system tuning